## Create Windows 7 Boot Usb Mountain Lion >>>CLICK HERE<<<

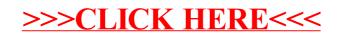